## 無料Wi-Fiインターネットへの接続方法 (Android、iOS共通)

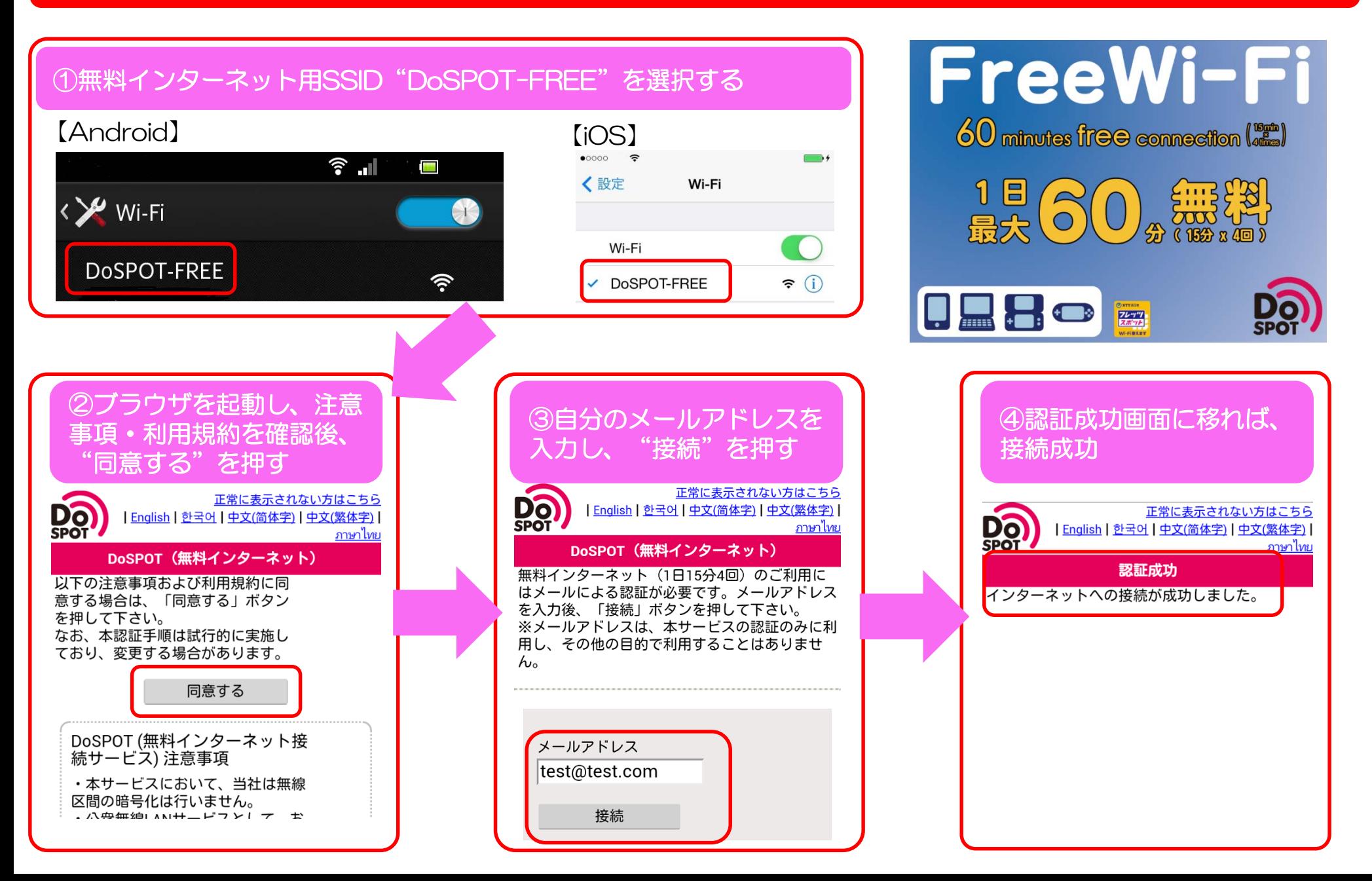